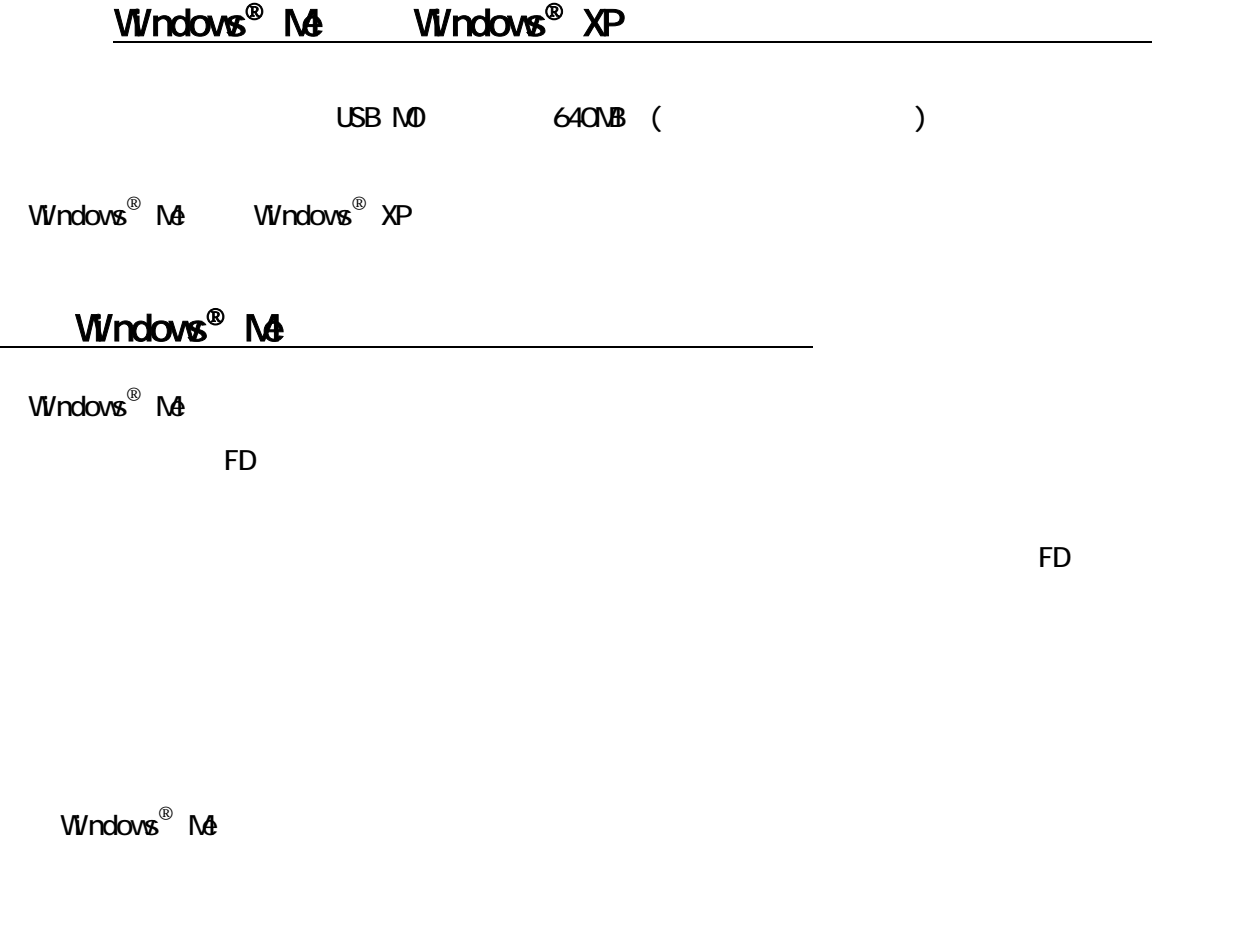

Windows<sup>®</sup> Me

 $\underline{\text{Windows}^{\circledast} \text{ XP}}$ 

 $W$ ndows $^{\circledR}$  XP

 $\overline{\text{USB}}$ 

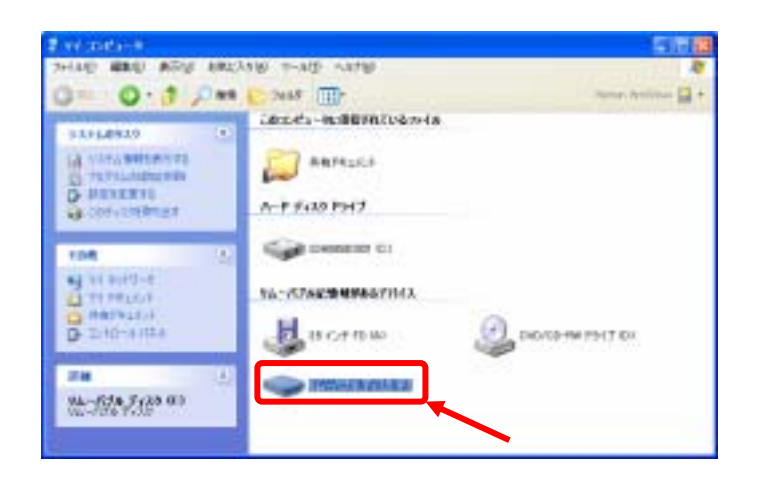

## Windows®

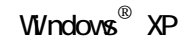

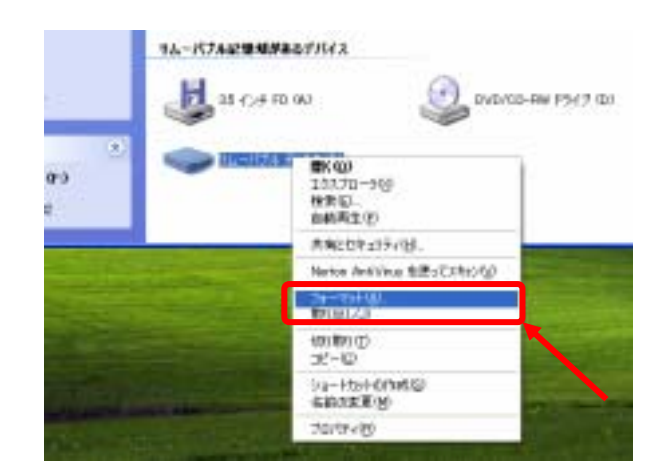

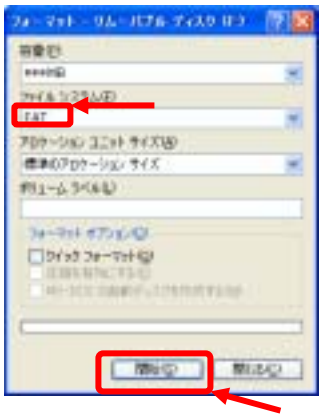

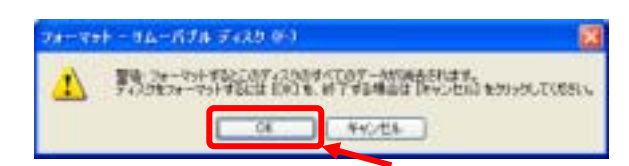

 $[-1, 1]$ 

2 TRATICALLY REAL VEHICLE THAT

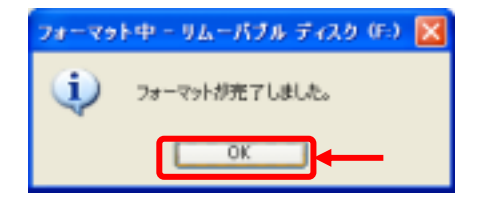

## **Windows®**

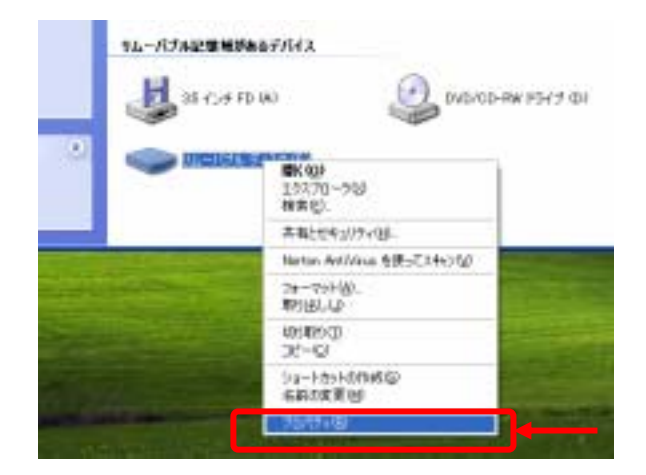

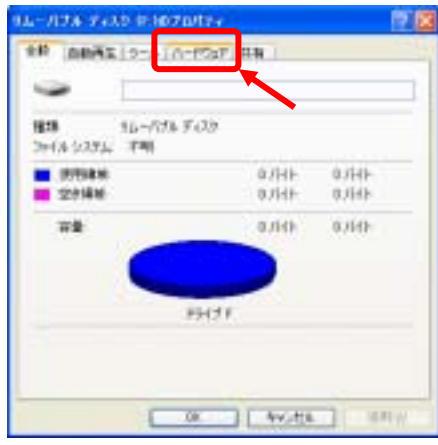

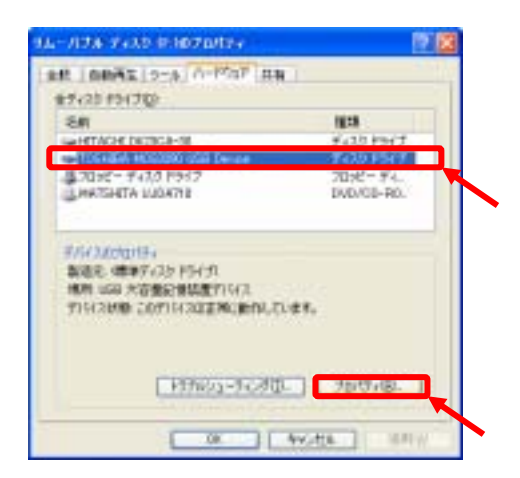

## TOSHIBA MOS3390 USB Device

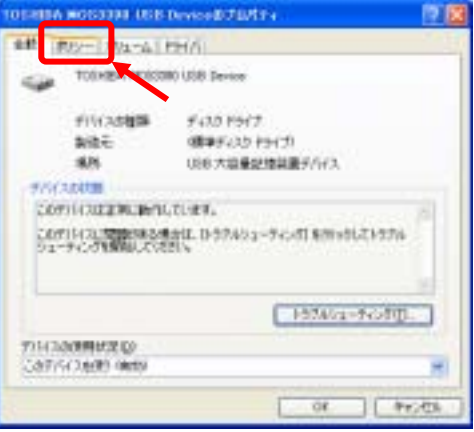

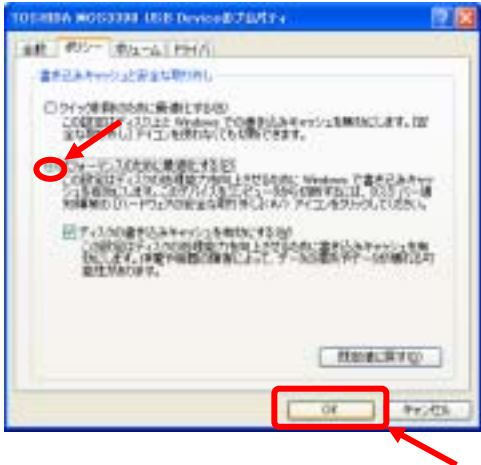